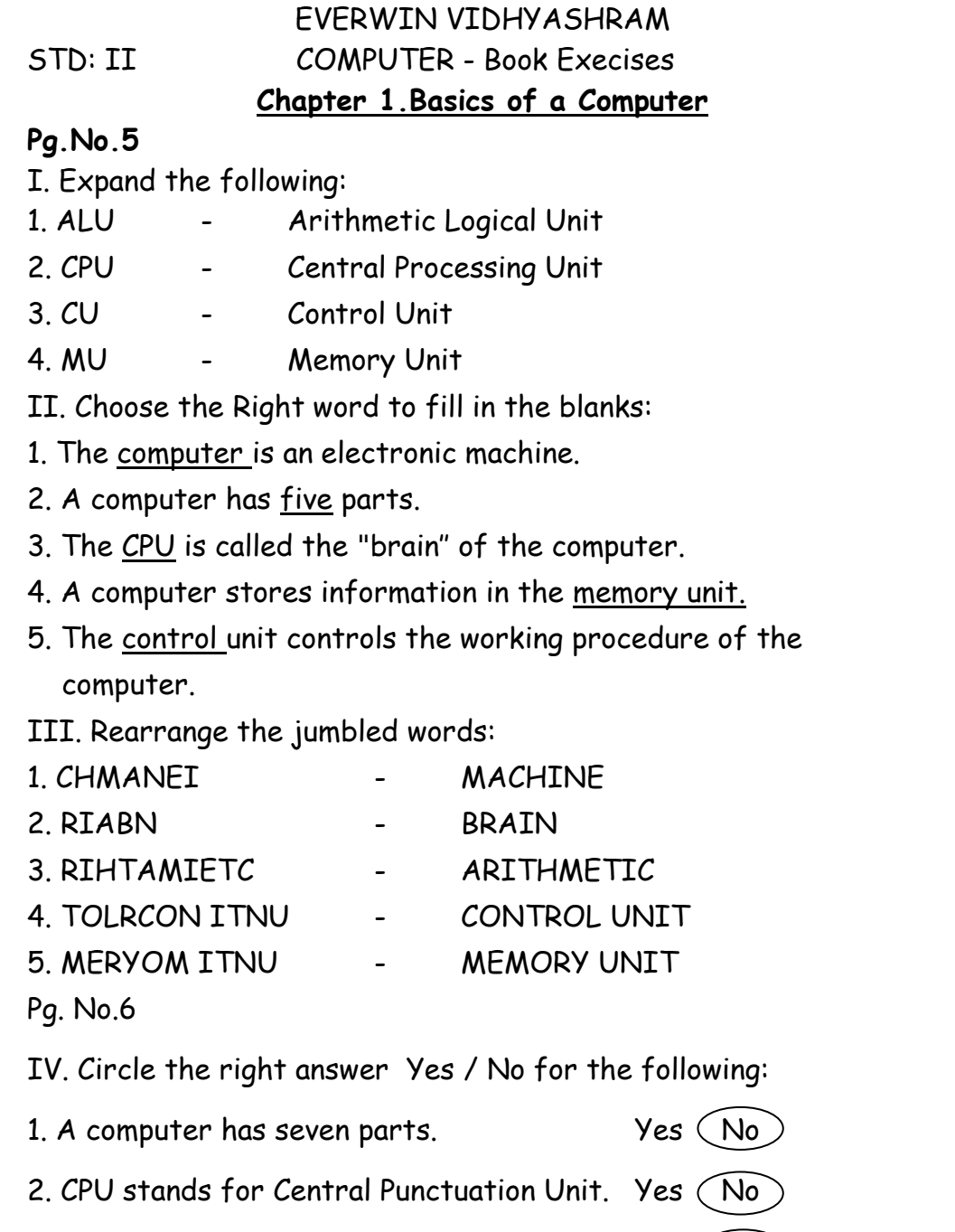

3. A computer is an electrical machine. yes  $(No)$ 

5. The CPU has three units. (Yes) No V. Name the following units: 1. Arithmetic Unit. 2. Memory Unit. 3. Control Unit. 4. Arithmetic Logic Unit. **Pg.No.7** VI. Tick the  $\boxtimes$  Functions of the following units. 1. Addition of two numbers.  $\triangledown$ ALU CU MU CPU 2. The information is stored in the computer. ALU CU MU CPU 3. The brain of the computer.  $\sqrt{ }$ ALU CU MU CPU 4. Controls the entire working procedure of a computer.  $\sqrt{2}$ ALU CU MU CPU 5. Remembers all our addresses and telephone numbers. ALU CU MU CPU

4. A computer can do calculations quickly and accurately. (Yes) No

## **Pg. No.8**

VII. Name the missing units in the block diagram.

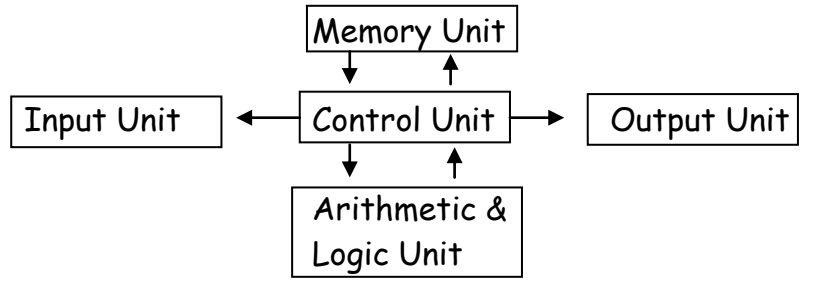

### **Chapter 2 -Computer Data and Its Types**

## **Pg.No.11**

- I. Name the Data in the following pictures.
- 1. Alpha Numeric DATA
- 2. Alphabetic DATA
- 3. Alphabetic DATA
- 4. Alpha Numeric DATA
- 5. Numeric DATA

## **Pg.No.12**

- II. Identify the data from the following pictures:
- 1) Alphabetic Data Alpha Numeric Data Numeric Data
- 2) Alpha Numeric Data Aphabetic Data Numeric Data
- 3) Alphabetic Data
- 4) Alphabetic Data Numeric Data
- 5) Alphabetic Data

# **Pg.No.13**

III. Choose the right word and fill in the blanks:

- 1. The collection of information in a computer is called as Data.
- 2. Computer data can be classified into 3 types.
- 3. Alphabetic data consists of only alphabets.
- 4. Numeric data consists of only numbers.
- 5. Alphanumeric data consists of Alphabets and numbers.

## **Chapter 3- More about Windows**

## **Pg.No.19**

- I. Name the following pictures:
- 1. Volume Control
- 2. Start button
- 3. Title bar
- 4. Menu bar
- 5. System Tray
- II. Circle the right answer Yes / No for the following:
- 1. First screen of the window is called Desktop. (Yes) No
- 2. Windows is the Microsoft computer operating system.  $(y_{es})$  No
- 3. System Tray is located at the bottom of the screen. (Yes) No
- 4. The Maximize button is used to close a program. Yes  $(N_0)$
- 5. System clock shows the day, month, date and year. (Yes) No

## **Pg.No.20**

- III. Choose the right word and fill in the blanks:
- 1. The first screen of windows is called as Desktop.
- 2. The small pictures on the desktop are called icons.
- 3. The Task bar displays at the bottom of the desktop.
- 4. Volume Control is the small icon in the system tray.
- 5. System Clock shows the system time date and months.
- 6. Title bar shows the name of the file and programs.
- 7. Menu bar contains a list of menus such as files, edit, view, image and color.
- 8. Scroll Bar is used to scroll the window both up and down and left to right.

#### IV. Match the following:

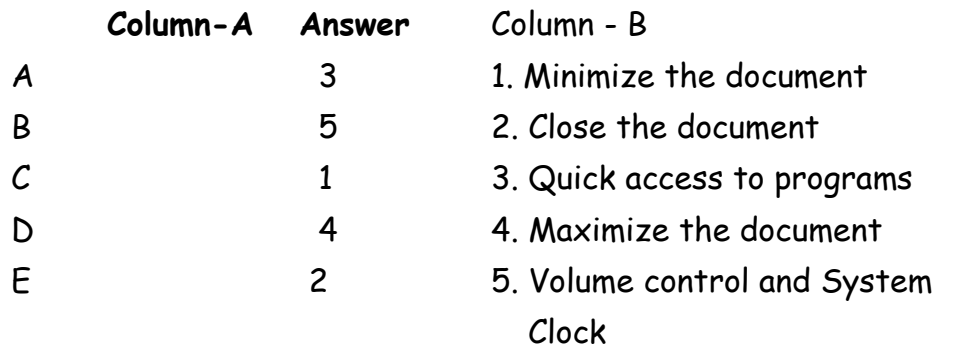

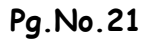

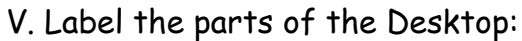

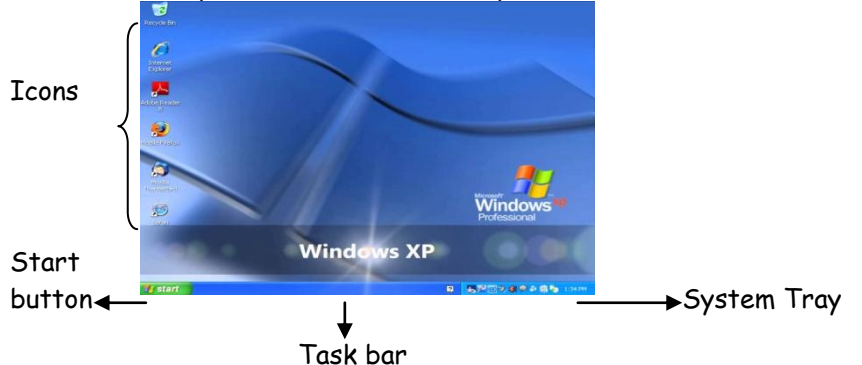